## **SITUACIÓN DE APRENDIZAJE**

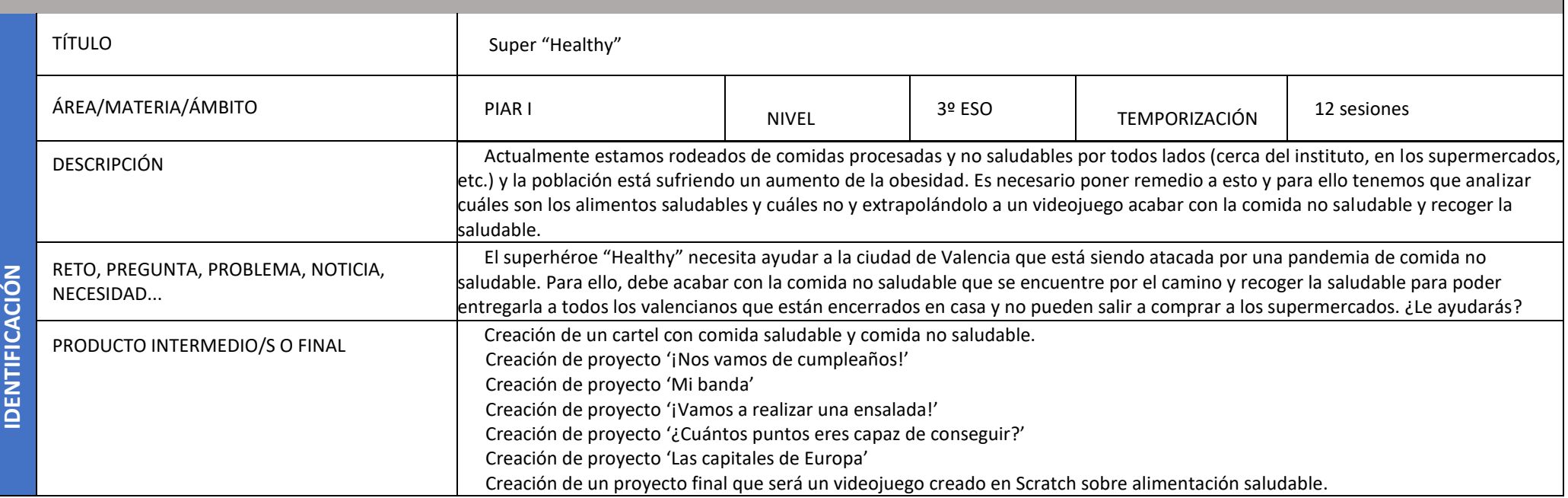

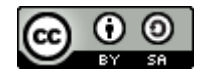

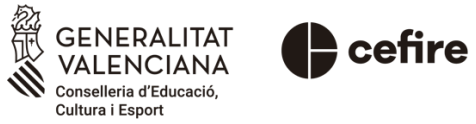

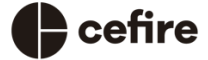

Autoría: Lorena García García

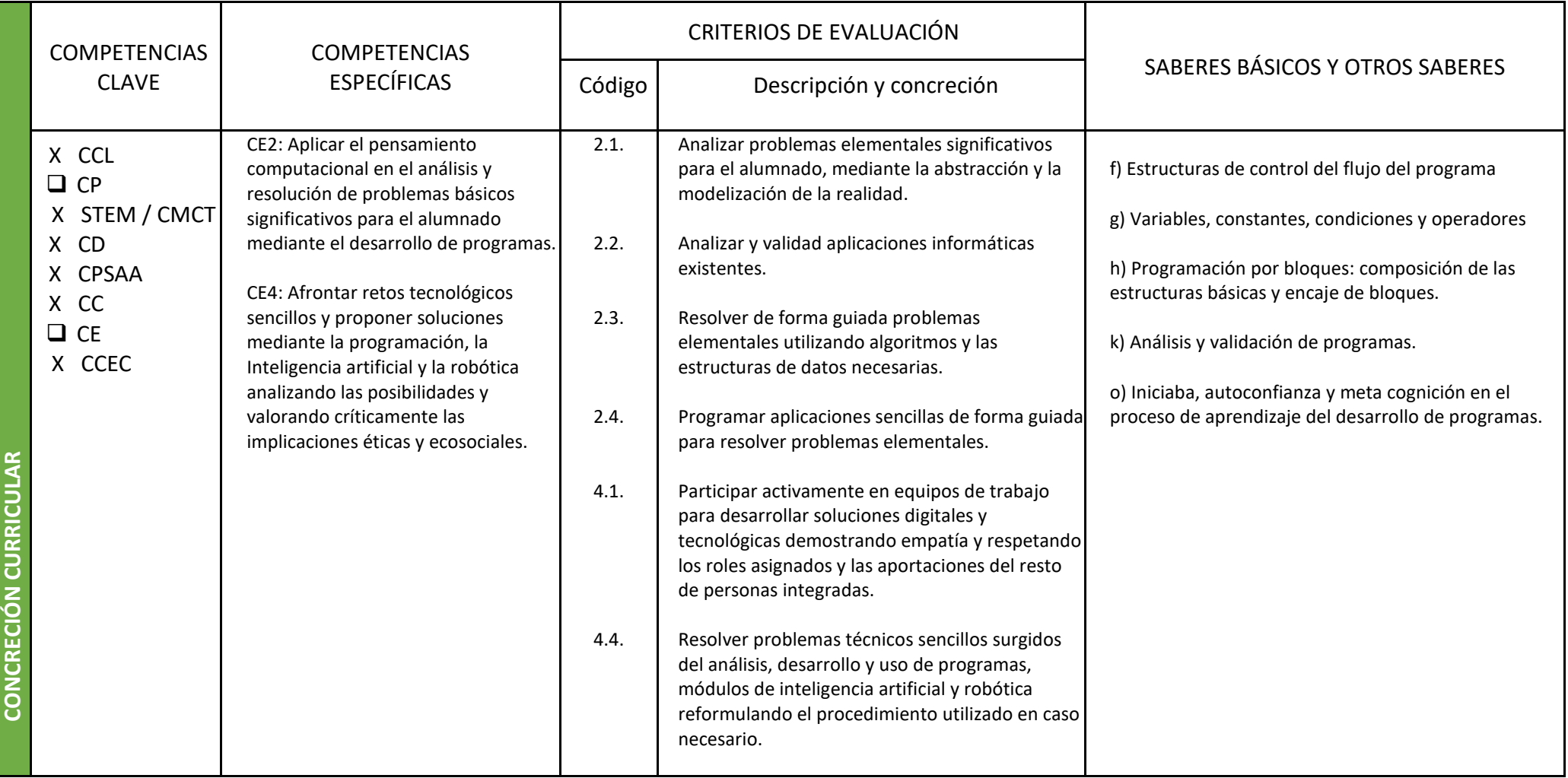

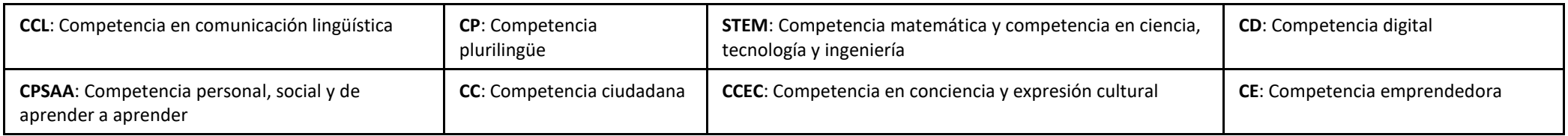

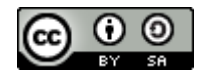

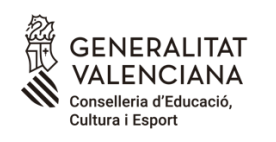

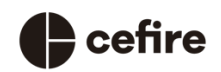

Autoría: Lorena García García

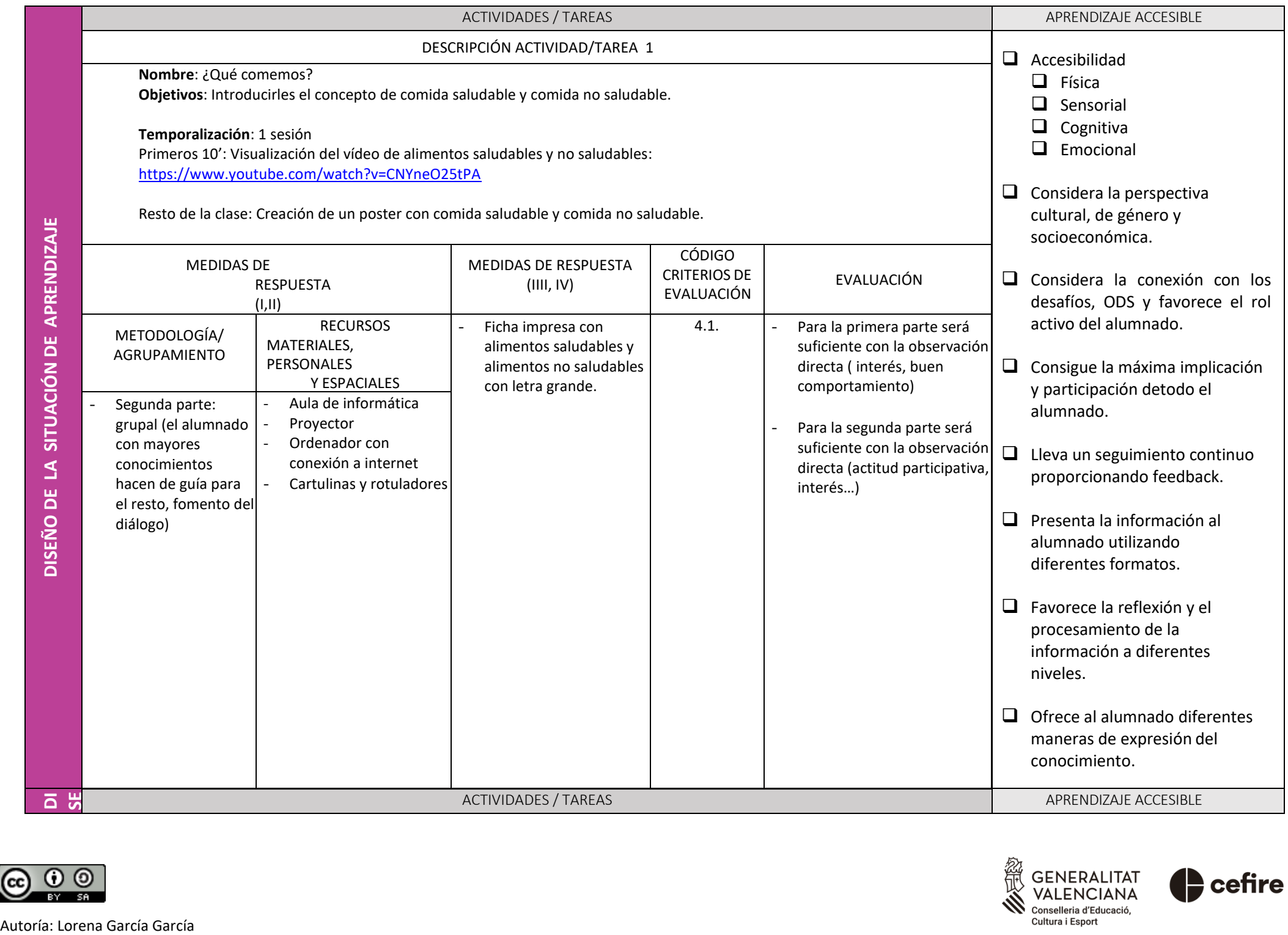

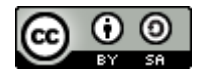

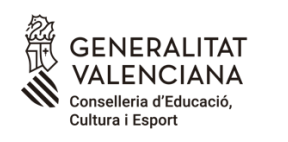

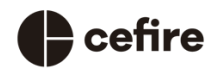

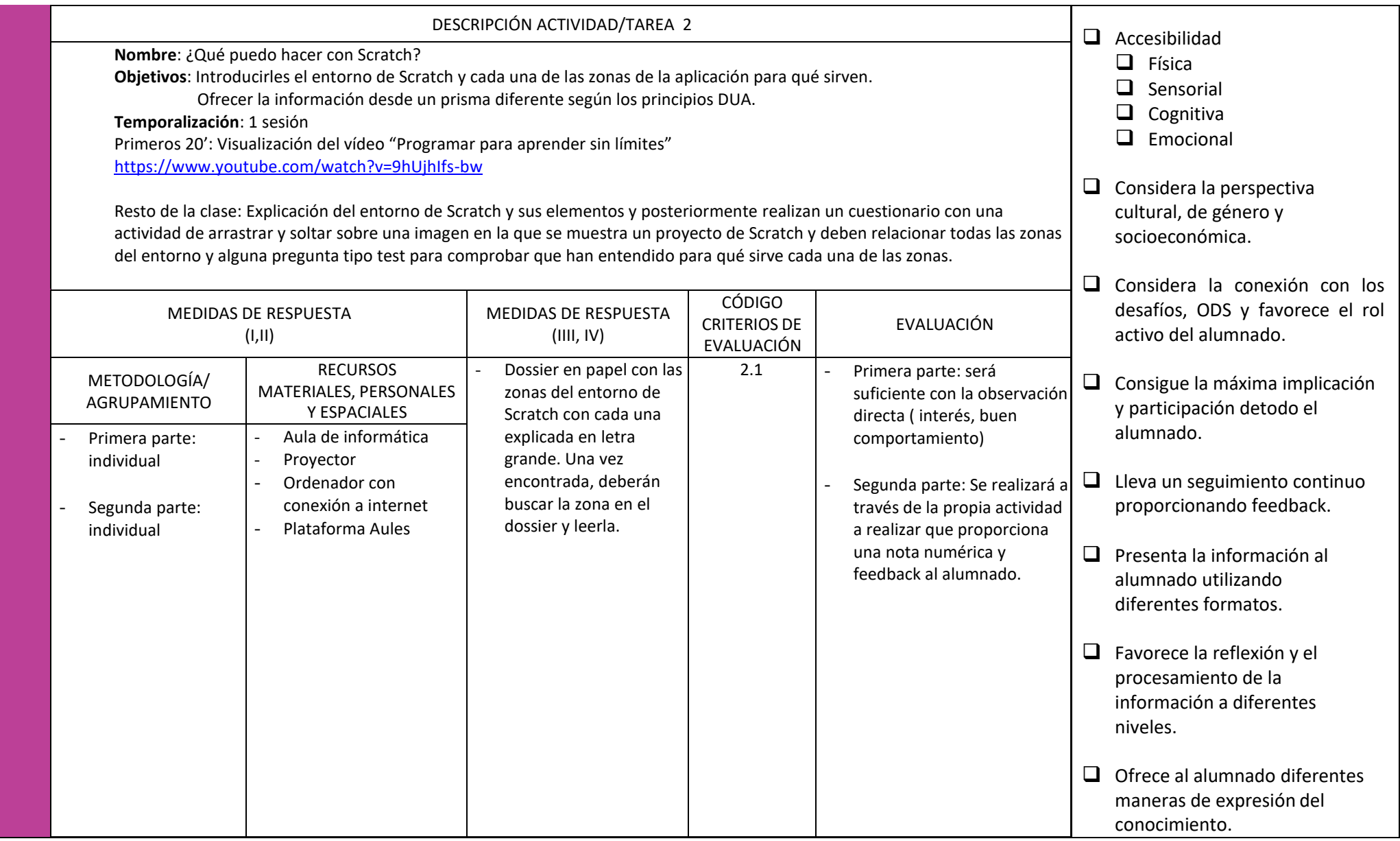

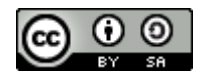

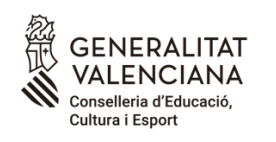

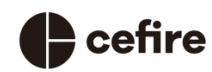

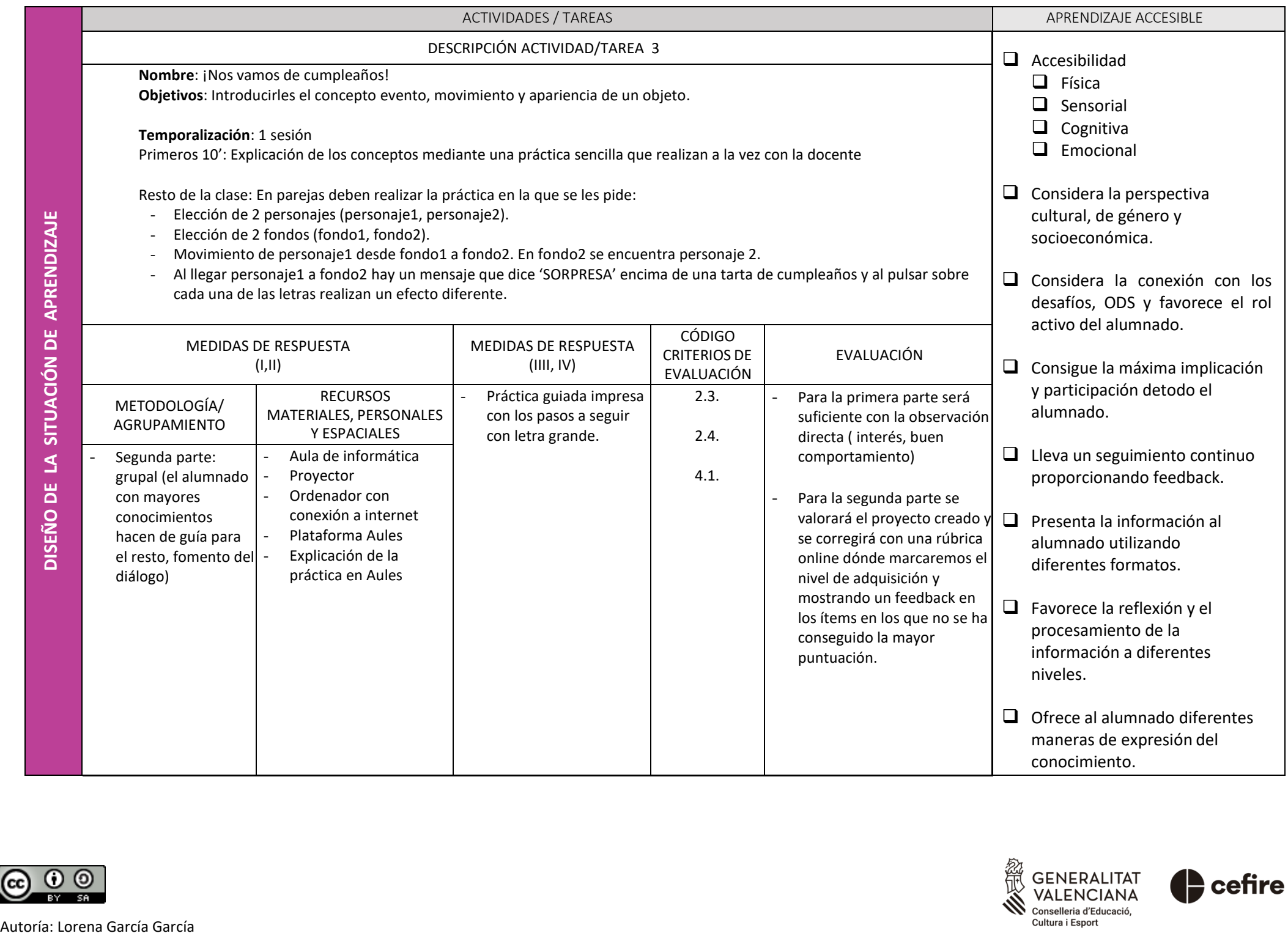

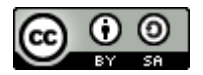

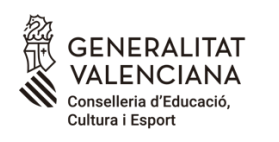

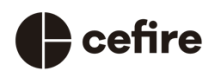

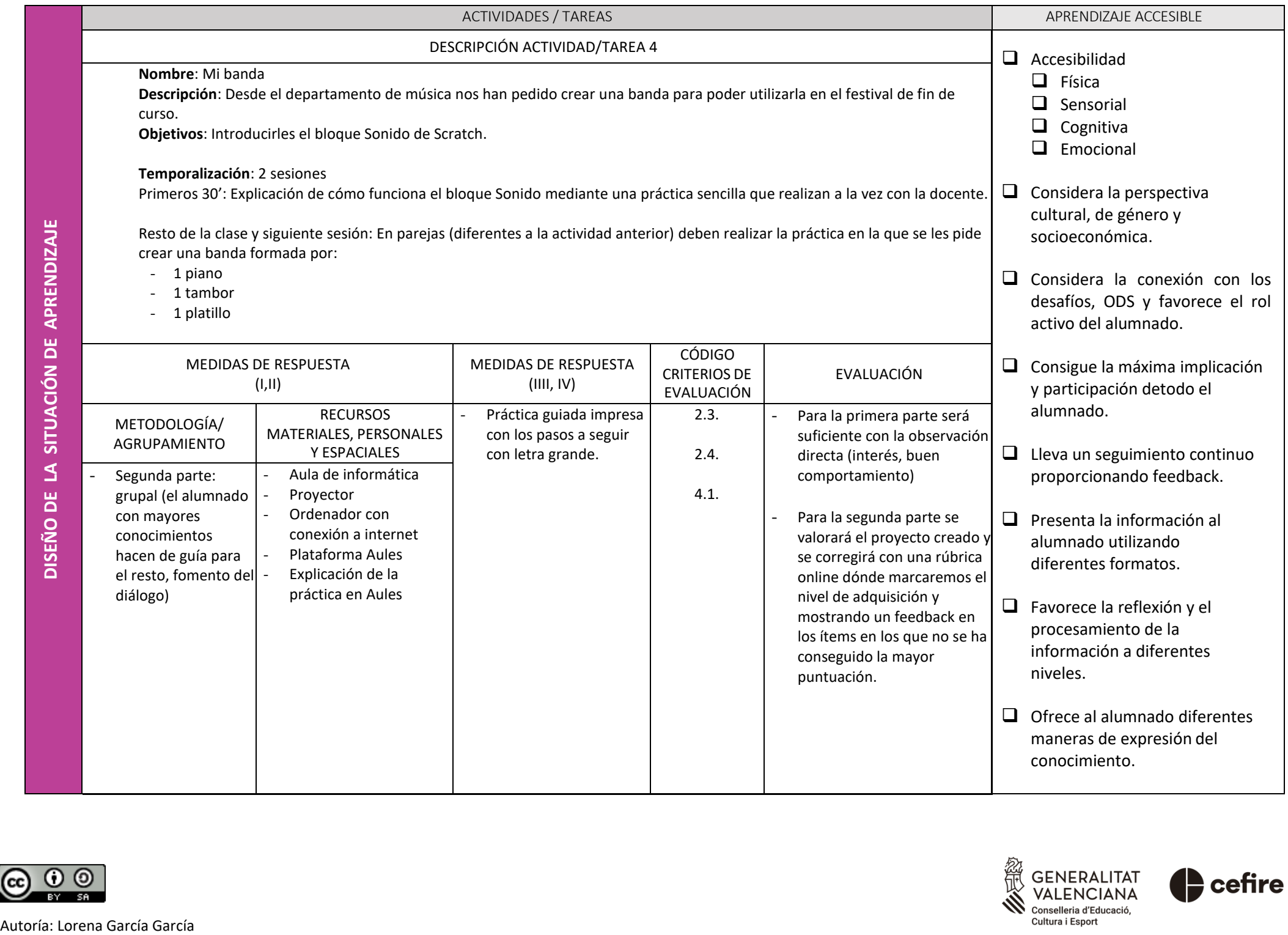

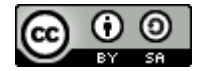

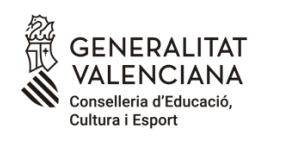

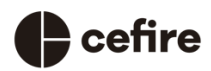

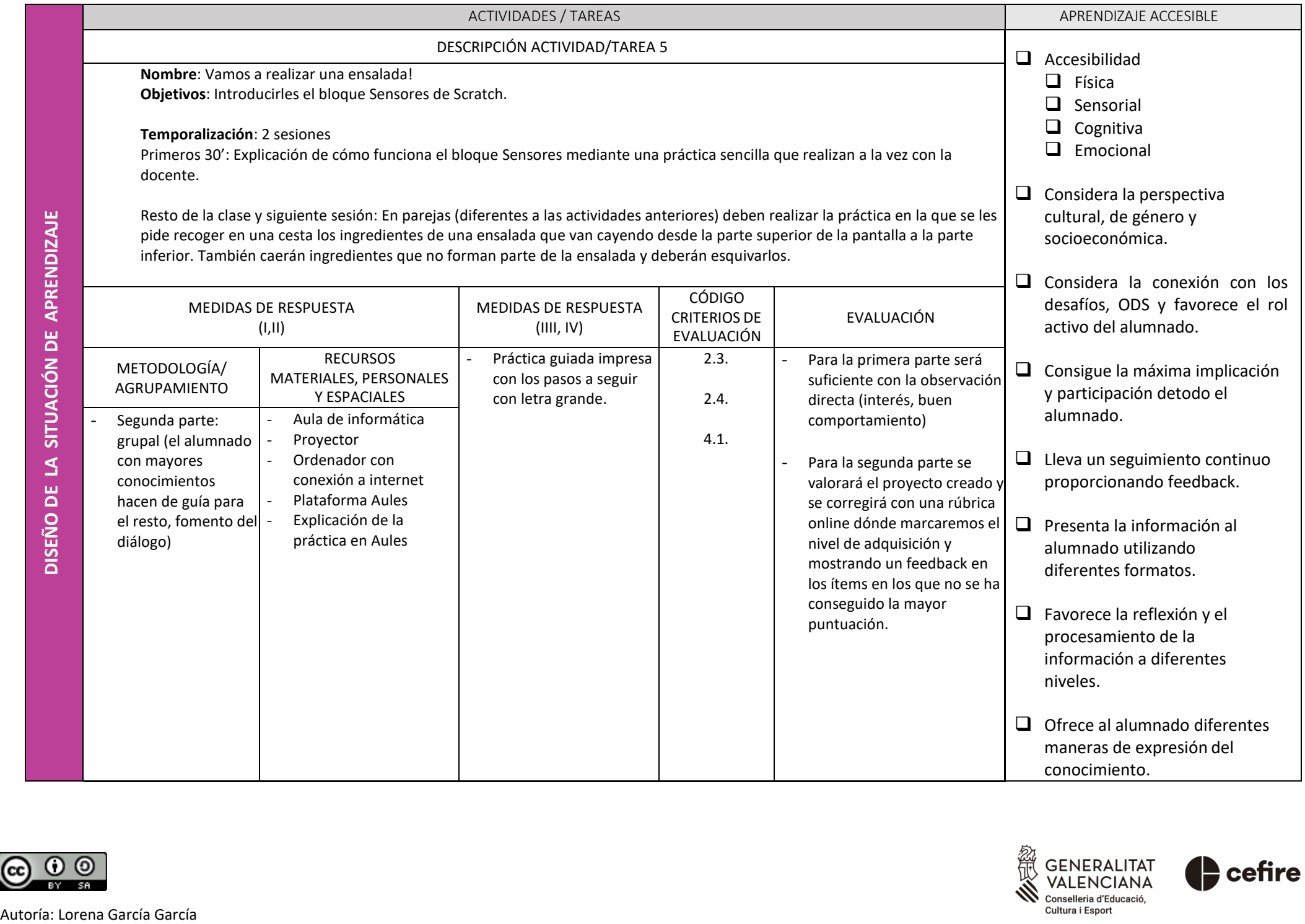

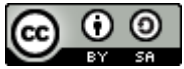

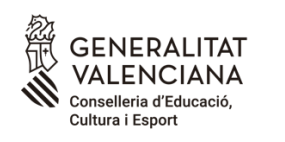

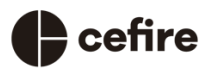

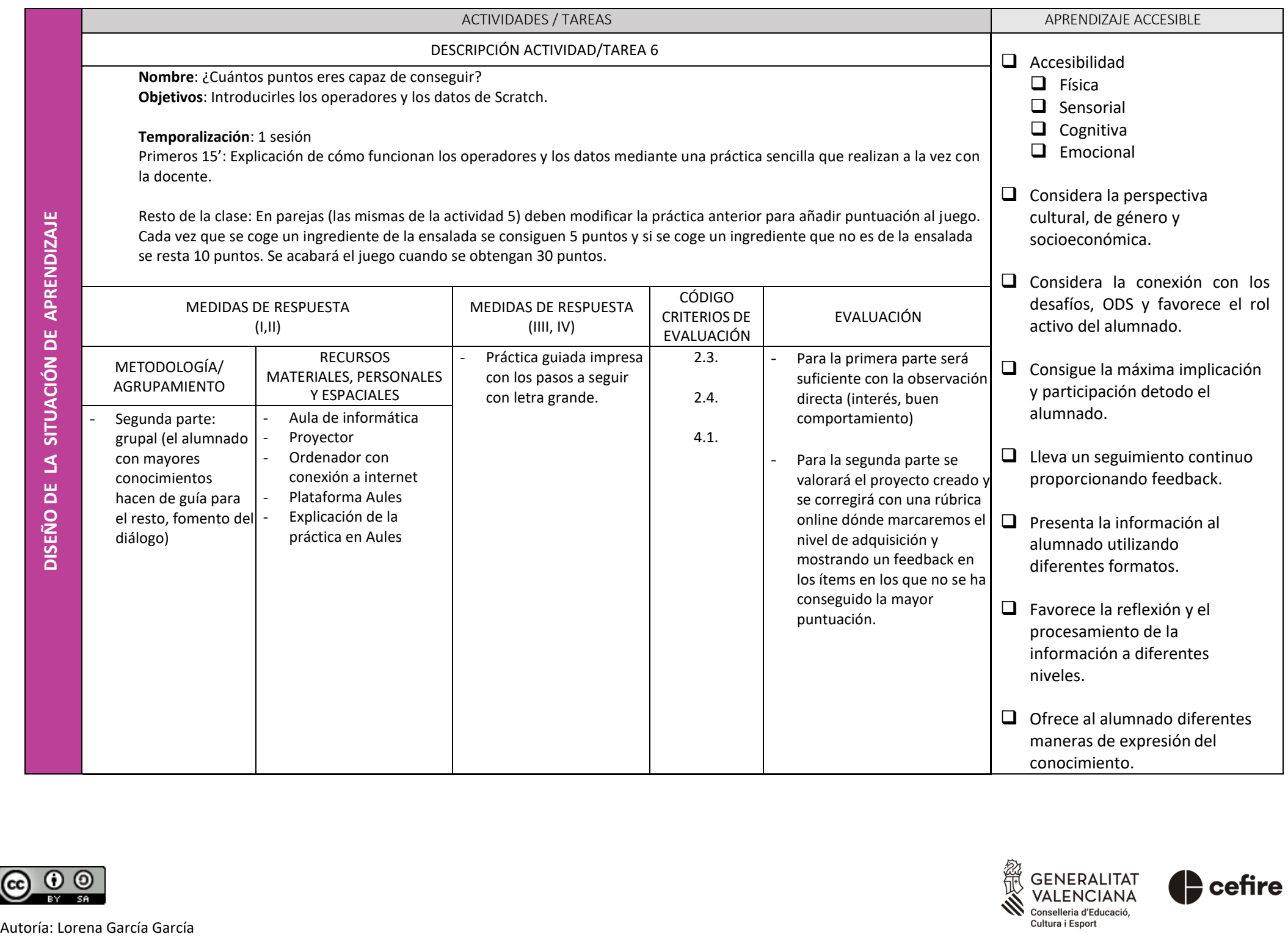

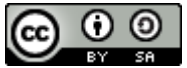

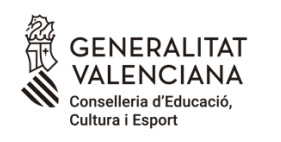

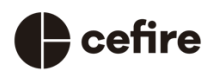

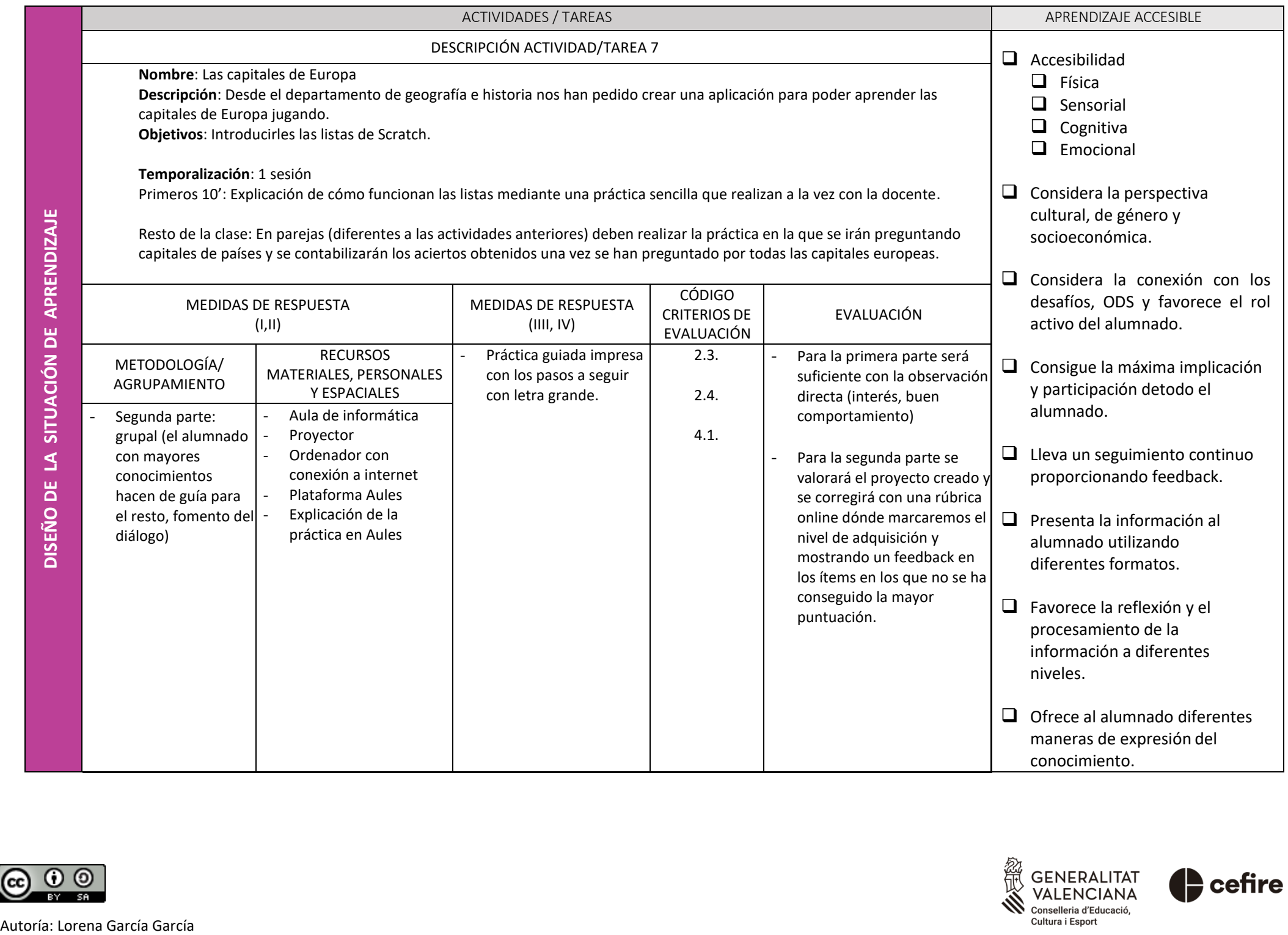

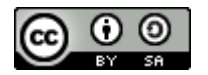

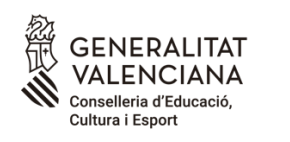

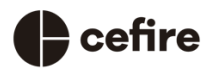

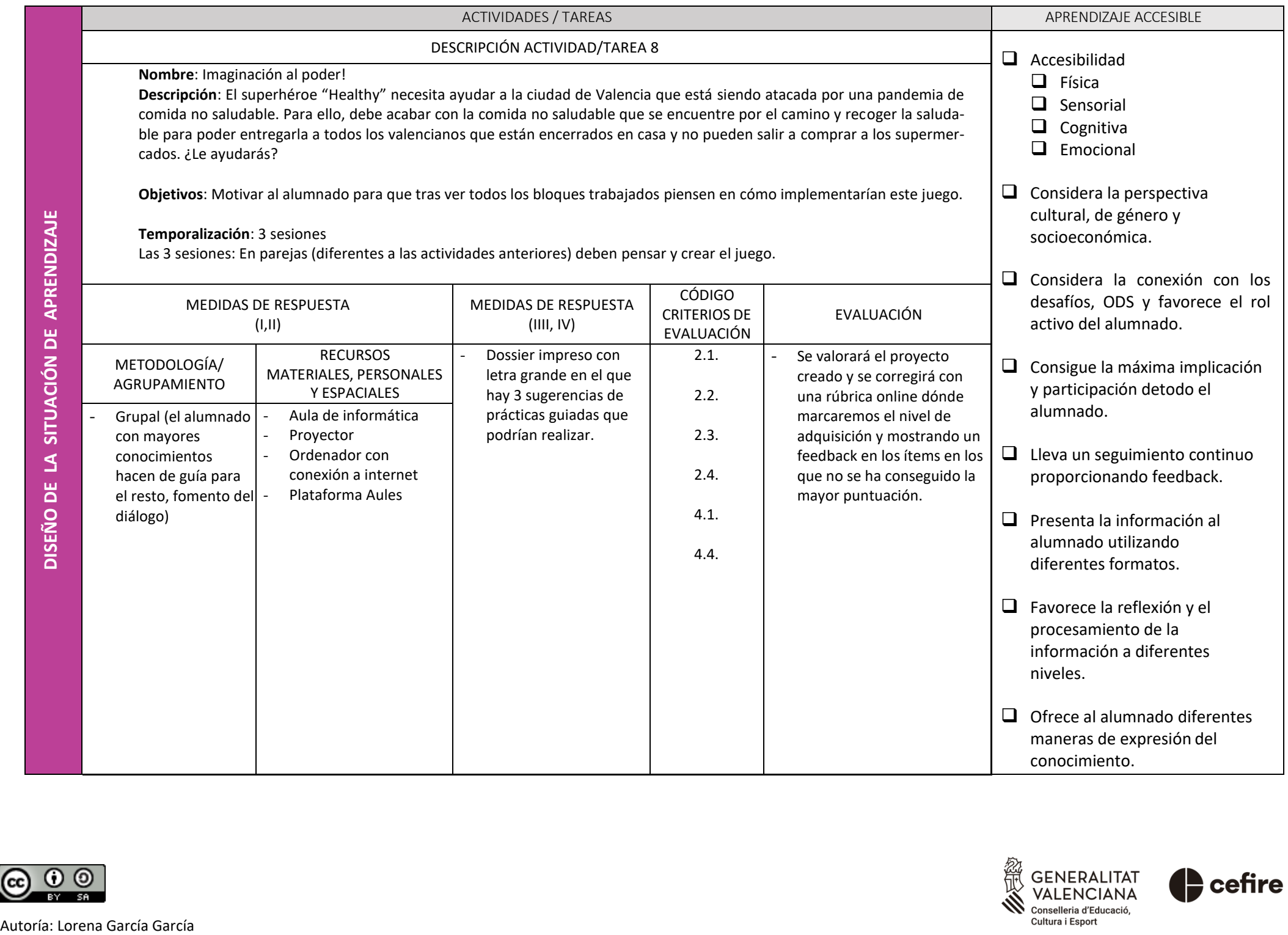

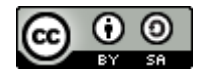

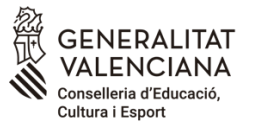

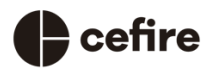